## **پروژه پایانی درس برنامه سازی پیشرفته**

## **سیستم فروشگاه آنالین**

هدف از طرح این پروژه آشنایی شما با مفاهیم شیء گرایی، طراحی رابط گرافیکی کاربر و کار با پایگاه داده هاست.

در این پروژه قصد داریم سامانه ای را برای یک فروشگاه آنالین بنویسیم.

برای هر بخش که جلوتر به آن اشاره میشود باید رابط گرافیکی کاربر طراحی شود و برنامه ی شما مستقل از CLI باشد. همچنین تمامی اطالعات باید در دیتابیس ذخیره شود. میتوانید از فایل ها یا CSV ها برای ذخیره و خواندن داده های خود استفاده کنید اما به صورت پیشنهادی بهتر است با 3sqlite کار کنید زیرا استفاده از آن راحت تر خواهد بود. برای طراحی رابط گرافیکی کاربر از 5PyQT استفاده کنید. آموزش 5PyQT در [سایت برنامه سازی پیشرفته](https://sadegh28.github.io/AP99001/pyqt5.html) قابل مشاهده است.

توجه داشته باشید ظاهر آراسته و زیبا در این پروژه از اهمیت باالیی برخوردار است. لذا از ابزار های معرفی شده در ویدئو های آموزشی 5PyQT برای طراحی رابط های گرافیکی خود استفاده کنید.

بخش هایی که برنامه دارد به طور کلی شامل مشتریان و پنل مربوط به آنها، فروشندگان و پنل مربوط به آنها و اپراتور ها و پنل مربوط به آنها میباشد.

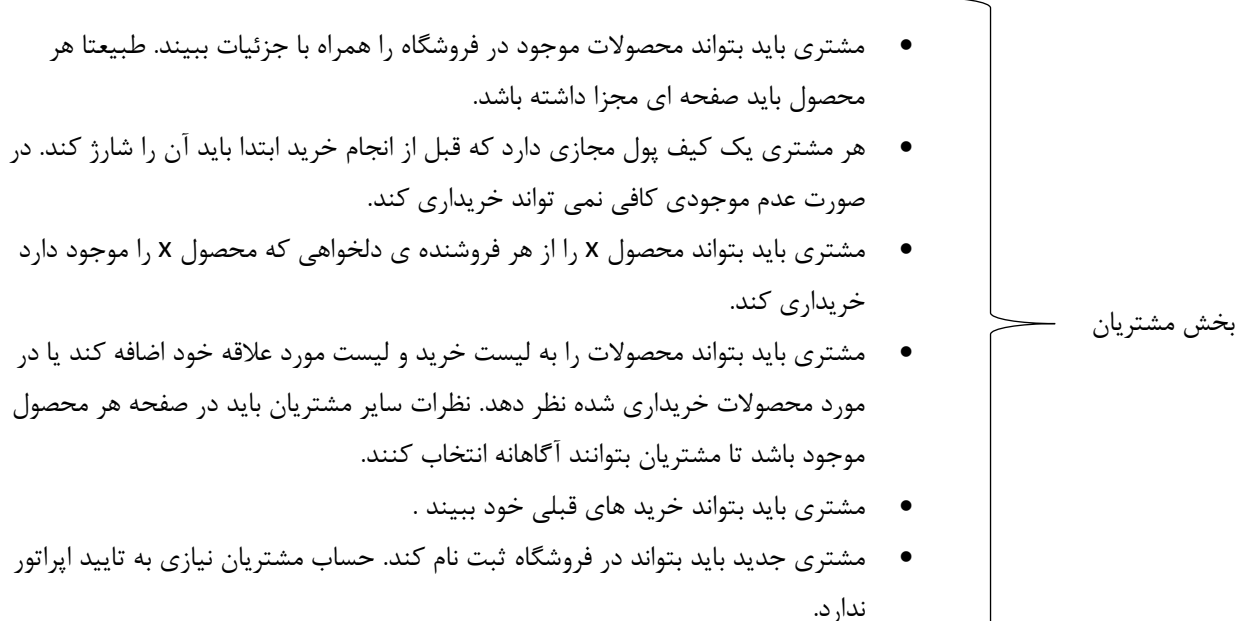

- هر فروشنده تعدادی محصول دارد و قصد فروش آنها را دارد . برای هر محصول تعداد موجودی محدودی وجود دارد که باید مشخص شود.
- هر فروشنده با انبار مرکزی فروشگاه فاصله دارد ، زمان ارسال کاال ها با توجه به مسافت بین هر فروشنده با انبار مرکزی سنجیده می شود. البته زمان ارسال از انبار به دست مشتری نیز توسط سیستم بررسی میشود.
- هر فروشنده امتیازی دارد که آن را خریداران در گذشته ، سابقه ی فروشنده و نوع محصوالت و فاصله از انبار اصلی مشخص میکنند. یعنی ما رتبه بندی فروشنده ها را خواهیم داشت.
- فروشندگان باید بتوانند لیست سفارش های داده شده توسط مشتریان را در پنل خود ببینند. همچنین باید بتوانند پول را از کیف پول فروشگاه خود برداشت کنند.
- فروشندگان باید آماری از تعداد فروش ، در آمد ، هزینه و سود در هر بازه زمانی دلخواه داشته باشند.
	- در صورت خرابی کاال یا نارضایتی مشتری از فروشنده خاص امتیاز فروشنده کم خواهد شد و اگر فروشنده بیش از حد امتیاز منفی دریافت کرد حسابش تعلیق میگردد.
- فروشنده میتواند محصولی که قبال در فروشگاه موجود نیست را تعریف کند. بعد از تعریف این درخواست برای اپراتور فروشگاه ارسال میشود و در صورت تایید اپراتور این محصول به عنوان محصول جدید در فروشگاه ثبت میگردد.
- هر محصول دارای یک کد شناسه 8 کاراکتری است که با دو حرف PR شروع و 6 عدد دیگر بعد آن می آید . مثال 123456PR.
- فروشنده ی جدید باید بتواند در سیستم ثبت نام کند . درخواست ثبت نام به تایید اپراتور سیستم خواهد رسید و در صورت تایید اپراتور حساب این فروشنده فعال خواهد شد و قابلیت شروع به کار خواهد داشت.

بخش فروشندگان

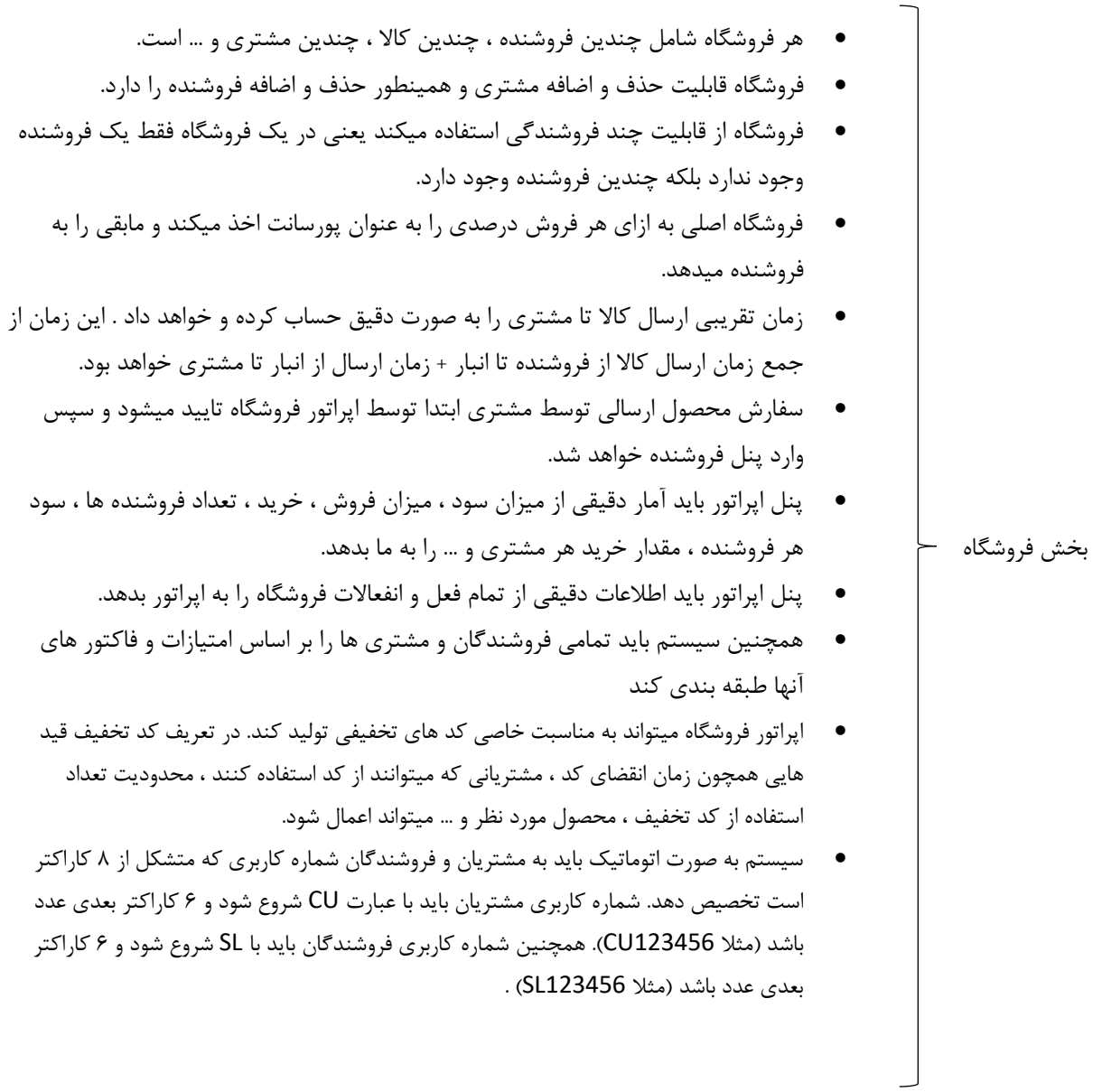

- توجه داشته باشید توضیحات باال کلیات مسئله را بیان می کرد . در مورد جزئیات متعقبا صحبت خواهد شد.
- واضح است که تمامی شناسه هایی که در پروژه گفته شد ، باید یکتا باشد . یعنی هیچ دو عضو متفاوتی نباید شناسه یکسان داشته باشند.
- در صفحه ی هر محصول ، لیست تمامی فروشندگانی که آن محصول را میفروشند به همراه قیمت و زمان ارسال و امتیاز فروشنده درج میشود . کاربر میتواند انتخاب کند که از کدام فروشنده خریداری کند. البته سیستم به صورت اتوماتیک باید بهترین فروشنده را بر اساس امتیازات ذکر شده (قیمت محصول ، سابقه فروشنده ، زمان ارسال و …) معرفی کند تا مشتری بتواند راحت خرید خود را انجام دهد.
	- تمامی بخش ها ) فروشندگان ، مشتری ها و اپراتور ها( باید صفحات ورود و ثبت نام داشته باشند.
		- صفحات مورد نیاز باید با استفاده از 5PyQt طراحی شوند.
- حتما از مفاهیم شیء گرایی استفاده کنید . پیشنهاد میکنیم برای هر موجودیتی که می توان در هر فروشگاه متصور شد یک کالس بنویسید . توجه داشته باشید کالس های تولید شده توسط 5pyuic ، کالس های مورد نظر ما نیست.
	- هر چه ظاهر گرافیکی و کارکرد برنامه ی شما بیشتر باشد امتیاز شما بیشتر خواهد بود.
- شما میتوانید قابلیت های بیشتری را اضافه کنید و پروژه ی خود را کامل تر کنید. برای مثال شما میتوانید یک سیستم توصیه کننده نیز برای فروشگاه بنویسید. که بر اساس آمار خرید بقیه مشتریانی که مانند شما خریداری کردند به مشتریان محصوالتی که ممکن است مورد پسند آنها باشد را نمایش دهد. همچنین سیستم بتواند عالیق هر مشتری را بر اساس خرید های پیشین بسنجد و به مشتری پیشنهاد خرید محصوالت جدید با استفاده از نتایج ارائه شده را بدهد.
	- پروژه ی شما باید حرفه ای و قابل ارائه به بازار باشد.